#### Guião para aula laboratorial de Verificação Formal (2019/20)

## SMT solving

O objectivo desta aula é a familiarização com as teorias e lógicas SMT-LIB de inteiros, bitvectors e arrays, as mais usadas em verificação de software, através de exemplos que, na sua maior parte, não são ainda no contexto do software.

Deverá ter instalado alguns SMT solvers. Recomendamos, pelo menos, o z3 e o cvc4. Caso não tenha ainda conseguido instalar os solvers poderá utilizar a versão online do z3

disponibilizada em <https://rise4fun.com/Z3>.

O [tutorial online do](https://rise4fun.com/Z3/tutorial/guide) z3 é uma forma rápida e conveniente de tomar conhecimento de muitos outros detalhes do standard SMT-LIB 2.0. Aconselhamos que os explore. A partir do site do [SMT-LIB](http://smtlib.cs.uiowa.edu/index.shtml) poderá aceder a muita outra informação sobre o standard, solvers e documentação.

## 1 Um exemplo simples

Comecemos por usar um SMT solver para nos ajudar a responder à seguinte pergunta:

Sejam  $x, y \text{ } e \text{ } z \text{ }$  inteiros positivos, distintos entre si. Se o valor de y não poder exceder 3, que valores poderão ter as variáveis x, y e z para que a sua soma dê 8?

Vamos usar a lógica QF [LIA](http://smtlib.cs.uiowa.edu/logics-all.shtml#QF_LIA) (quantifier-free linear integer arithmetic) para este caso. O ficheiro equacoes. smt2 no formato SMT-LIBv2, contém a descrição das restrições impostas pelo problema:

```
(set-logic QF_LIA)
(declare-fun x () Int)
(declare-fun y () Int)
(declare-fun z () Int)
(\text{assert } (\text{& } x \text{ 0}))(assert (> y 0))
(assert (> z 0))
(assert (distinct x y z))
(\text{assert } (= (+ x y z) 8))(\text{assert } (<= y 3))(check-sat)
(get-model)
; (get-value (x y))
```
#### Notas:

- Constantes, funções, proposições e predicados são todos declarados da mesma forma, com declare-fun. Apenas o tipo varia.

- As restrições do problema são declaradas com assert.

- O comando (check-sat) testa a satisfazibilidade das restrições.

- Finalmente, (get-model) imprime o modelo obtido caso a resposta seja SAT.

- Se desejarmos podemos, em vez de imprimir o modelo na sua totalidade, imprimir apenas algumas variáveis, substituindo (get-model), por exemplo, por (get-value  $(x, y)$ ).

 $-$  O  $\div$   $\acute{e}$  o início de uma linha de comentário.

Podemos agora invocar um solver com este ficheiro. Por exemplo, o z3:

```
$ z3 equacoes.smt2
sat
(model
  (define-fun z () Int
    2)
  (define-fun y () Int
    1)
  (define-fun x () Int
    5)
\mathcal{L}
```
A solução (modelo) calculada consiste em definições das 3 constantes de tipo inteiro e dá-nos uma resposta para o problema:  $x = 5$ ,  $y = 1$ ,  $z = 2$ . Haverá outras soluções?

Podemos tentar ver a solução que o cvc4 propõe:

```
$ cvc4 equacoes.smt2
sat
(error "Cannot get model when produce-models options is off.")
```
Note que existem diferenças na forma como é feita a invocação dos diferentes solvers. Incluindo na invocação a opção referida,

```
$ cvc4 --produce-models equacoes.smt2
sat
(model
(define-fun x () Int 1)
(define-fun y () Int 3)
(define-fun z () Int 4)
\lambda
```
vemos que o modelo calculado pelo cvc4 é  $x = 1$ ,  $y = 3$ ,  $z = 4$ . Uma solução diferente da que foi obtida com o z3. Portanto, parece haver várias soluções possíveis.

Se quisermos obter os vários modelos alternativos para o problema, teremos que ir (gradualmente) incluindo restrições que excluam a solução apresentada pelo solver.

Usando esta técnica, calcule agora todas as soluções possíveis do problema.

## 2 Unicorn puzzle

Vamos trabalhar com a lógica mais simples, [QF](http://smtlib.cs.uiowa.edu/logics-all.shtml#QF_UF)<sub>-UF</sub>, que inclui apenas a teoria Core (lógica Booleana) com funções não-interpretadas (UF) e proíbe a utilização de quantificadores (QF). Para isso, recorde o enigma do unicórnio que consideramos na aula sobre SAT:

- If the unicorn is mythical, then it is immortal.
- If the unicorn is not mythical, then it is a mortal mammal.
- If the unicorn is either immortal or a mammal, then it is horned.
- The unicorn is magical if it is horned.
- Is the unicorn magical? Is it horned? Is it mythical?

Resolvemos o problema com o auxílio de 5 variáveis proposicionais, correspondentes a 5 propriedades dos unicórnios. Também o podemos fazer com um SMT solver. O ficheiro unicornpuzzle.smt2 no formato SMT-LIBv2, contém a descrição das restrições acima:

```
(set-logic QF_UF)
```

```
(declare-fun mythical () Bool)
(declare-fun immortal () Bool)
(declare-fun mammal () Bool)
(declare-fun horned () Bool)
(declare-fun magical () Bool)
(assert (=> mythical immortal))
(assert (=> (not mythical) (and (not immortal) mammal)))
(assert (=> (or immortal mammal) horned))
(assert (=> horned magical))
```
Note que não é necessária a conversão para CNF! Podemos utilizar directamente as conectivas or, and, not,  $e \Rightarrow$  (sintaxe prefixa).

Temos agora várias perguntas a colocar sobre neste contexto:

- Is the unicorn magical? Is it horned? Is it mythical?

 $E$  muito usual queremos explorar vários problemas semelhantes que compartilham várias definições e asserções. Podemos usar os comandos (push) e (pop) para fazer isso. Os SMT solvers mantém uma stack global de declarações e asserções. O comando (push) cria um novo escopo, salvando o tamanho atual da stack. O comando (pop) remove qualquer afirmação ou declaração executada entre ele e o (push) correspondente. O comando (check-sat) opera no conteúdo da stack global.

Analize o restante conteúdo do ficheiro unicornpuzzle.smt2 e teste-o em diferentes SMT solvers (por exemplo, o z3 e o cvc4).

## 3 Sudoku

Os puzzles Sudoku são problemas de colocação de números inteiros entre 1 e  $N^2$  numa matriz quadrada de dimensão  $N^2$ , por forma a que cada coluna e cada linha contenha todos

os números, sem repetições. Além disso, cada matriz contém  $N^2$  sub-matrizes quadradas disjuntas, de dimensão N, que deverão também elas conter os números entre 1 e  $N^2$ .

Cada problema é dado por uma matriz parcialmente preenchida, cabendo ao jogador completá-la. Exemplo de um problema para  $N = 2$ , e uma possível solução:

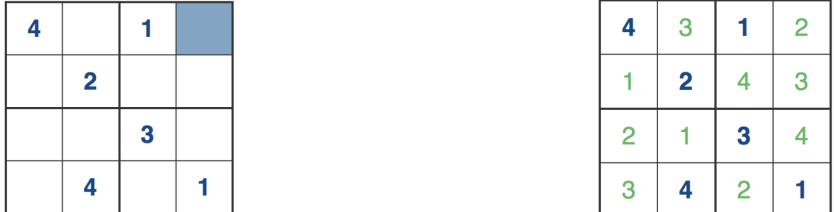

O problema pode ser codificado através de um conjunto de  $N<sup>4</sup>$  constantes de tipo inteiro, correspondentes às posições da matriz, e escrevendo:

 $-2 \times N^4$  desigualdades para os limites inferior e superior das constantes;

- $N^2$  restrições do tipo "todos diferentes", uma para cada linha da matriz;
- $N^2$  restrições do tipo "todos diferentes", uma para cada coluna da matriz;
- $N^2$  restrições do tipo "todos diferentes", uma para cada sub-matriz da matriz.

Acrescem ainda as restrições (igualdades) correspondentes à definição de um tabuleiro concreto.

Tendo isto em conta, complete a definição do ficheiro sudoku. smt2 e resolva o problema para N = 2 com a matriz dada acima como exemplo.

Se quiser resolver o jogo com iferentes matrizes, faça uso dos comandos ( $push)$ e ( $pop$ ).

## 4 Cryptarithms

O Cryptarithms é um jogo que consiste numa equação matemática entre números desconhecidos, cujos dígitos são representados por letras. Cada letra deve representar um dígito diferente e o dígito inicial de um número com vários dígitos não deve ser zero.

Indique os dígitos a que correspondem as letras envolvidas em cada uma das equações abaixo indicadas, modelando o problema numa teoria de inteiros.

1. TWO  $+$  TWO  $=$  FOUR

2.  $SEND + MORE = MONEY$ 

Temos duas sugestões (alternativas) para modelar o problema:

- 1. Escrever diretamente a equação, representado cada parcela por uma expressão aritmérica onde cada letra é multiplicada pelo seu "peso específico" (em base 10).
- 2. Escrever um conjunto de equações que simulem a soma dos dois números envolvidos, avançando da direita para a esquerda com o respectivo "carry".

Crie ficheiros no formato  $SMT-LIBv2$  que modelem estes quebra-cabecas usando a lógica QF [LIA](http://smtlib.cs.uiowa.edu/logics-all.shtml#QF_LIA) (quantifier-free linear integer arithmetic) e use um SMT solver para os resolver.

#### 5 Programas que manipulam arrays

Uma teoria muito útil para a verificação de programas é a [teoria de arrays](http://smtlib.cs.uiowa.edu/theories-ArraysEx.shtml) funcionais, com extensionalidade. O mais comum é utilizá-la no contexto de uma lógica com aritmética (linear) inteira (necessária para as operações sobre os índices) e funções não interpretadas (AUFLIA ou, de preferência, QF\_[AUFLIA\)](http://smtlib.cs.uiowa.edu/logics-all.shtml#QF_AUFLIA). Mas é também possível a combinação da teoria de arrays com a teoria de bitvectors ou de reais.

Os arrays funcionais são descritos com base em duas funções de escrita e leitura, store e select. A atribuição de um valor v à posição i de um array a é representada por um novo array (store a i v) (daío nome funcional). O conteúdo do array resultado é igual ao primeiro, excepto na posição i que passa a conter o valor v.

O ponto essencial a ter em conta para captar o comportamento de um programa imperativo é que uma atribuição como  $a[i] = x$  terá de ser captado pela fórmula (= a1 (store a0 i x)). Ou seja, terão de ser utilizadas duas variáveis para o array, captando os estados anterior e posterior à atribuição, sendo o segundo dado por uma operação store sobre o primeiro.

Considere agora o programa sobre inteiros (sintaxe C):

 $x = a[i];$  $y = y + x;$  $a[i] = 5 + a[i];$  $a[i+1] = a[i-1] - 5$ ;

Complete o ficheiro arrays.smt2 por forma a estabelecer a validade das seguintes afirmações sobre o programa:

- 1. No final da execução, verifica-se a seguinte propriedade:  $x + a[i-1] = a[i] + a[i+1]$ .
- 2. No final da execução, a soma dos valores guardados em  $a[i-1]$  e  $a[i]$  é sempre positiva.
- 3. Se o valor inicial de y for inferior a 5, então no final da execução, o valor de  $a[i]$  é superior ao de y.

Sugestão: começe por codificar o programa. Depois faça uso dos comandos (push) e (pop) para ir colocando as perguntas sobre as suas propriedades, e tire as suas conclus˜oes. No caso da propriedade não se verificar, analise a resposta do SMT solver e, com base nela, indique um contra-exemplo.

## 6 Teoria de bitvectors: o problema das N-rainhas

Uma das teorias mais úteis para a verificação de programas é a teoria [FixedSizeBitVectors,](http://smtlib.cs.uiowa.edu/theories-FixedSizeBitVectors.shtml) que descreve vectores de bits de um comprimento arbitrário (mas fixo, dado à partida). O interesse desta teoria é a modelação de números inteiros tal como eles são de facto representados em máquina, ao invés da teoria matemática de números inteiros. Em particular, a aritmética de bitvectors é modular, captando perfeitamente o *overflow* típico da aritmética implementada em computador.

Note-se que um tratamento possível para os vectores de bits é simplesmente codificar cada vector de n bits através de um conjunto de n variáveis proposicionais. Este tratamento é conhecido por *bit-blasting*, e permite a utilização directa de um SAT solver, sem necessidade de qualquer procedimento de decisão para a teoria (as operações lógicas e aritméticas são descritas directamente por circuitos ao nível proposicional).

Vamos introduzir esta teoria num contexto diferente, o do problema das N rainhas. Recorde as restrições deste problema, relativo ao posicionamento de rainhas num tabuleiro de xadrez generalizado  $(N \times N)$ :

- haverá no máximo uma rainha em cada linha, coluna, ou linha diagonal do tabuleiro;
- haver´a pelo menos uma ra´ınha em cada linha e em cada coluna do tabuleiro.

Vamos agora resolvê-lo com a ajuda de um SMT solver, recorrendo à teoria de vectores de bits (bitvectors). Utilizaremos a lógica QF\_[BV](http://smtlib.cs.uiowa.edu/logics-all.shtml#QF_BV) (closed quantifier-free formulas over the theory of fixed-size bitvectors), a mais simples contendo esta teoria. A ideia será representar cada tabuleiro por um conjunto de  $N$  vectores de  $N$  bits.

Para resolver o problema com  $N = 4$  declaramos 4 constantes do tipo ( $\overline{\phantom{a}}$  BitVec 4), como se segue (4queens.smt2):

```
(set-logic QF_BV)
```

```
; The 4 rows are represented by 4 bitvectors of length 4
(declare-fun r1 () (_ BitVec 4))
(declare-fun r2 () (_ BitVec 4))
(declare-fun r3 () (_ BitVec 4))
(declare-fun r4 () (_ BitVec 4))
```
 $\zeta$  BitVec n) é o tipo de bitvectors cujo comprimento é n. As constantes podem ser definidas usando notação binária, decimal ou hexadecimal. Nos casos de notação binária ou hexadecimais, o tamanho bitvector é inferido a partir do número de caracteres. Por exemplo, o numeral 10 pode ser representado por: #b01010 – bitvector de tamanho 5 em formato binário;  $\text{\#x00a}$  – bitvector de tamanho 12 em formato hexadecimal; ou ( $\text{\#x00a}$  – bitvector de tamanho 32 em formato decimal.

O problema das N-ra´ınhas pode ser codificado de forma compacta tirando partido de algumas operações sobre bitvectors disponiveis, nomeadamente:

```
(bvand #b110 #b011) ; bitwise and
(bvxor #x6 #x3) ; bitwise xor
(bvsub #b00000111 #b0000011) ; subtraction
(bvshl #x07 #x03) ; shift left
(bvlshr #xf0 #x03) ; unsigned (logical) shift right
```
Na codificação das restrições tenha em atenção o seguinte:

- podemos verificar se um bitvector  $r$  tem apenas um bit a 1, testando se a conjunção bitwise de r com r−1 retorna 0; isto pode ser útil para as restrições nas linhas;
- $\bullet$  as restrições nas colunas podem ser feitas com o auxilio de um xor;
- para as restrições nas diagonais serão úteis as operações de shift.

Tendo em conta as explicações dadas acima, exprima as restrições necessárias para resolver o problema num tabuleiro 4 × 4.

## 7 Skyscrapers puzzle

O Skyscrapers é um puzzle lógico que tem por objectivo organizar arranha-céus num tabuleiro  $(N \times N)$  de forma a que o seu horizonte seja visível de acordo com as pistas (números colocados nas bordas do tabuleiro que indicam quantos arranha-céus é possível ver daquela posição). Adicionalmente, exige-se que:

- Todos os arranha-céus têm altura entre  $1 \text{ e } N$ .
- Não podem existir arranha-céus da igual altura numa mesma coluna ou linha.
- O tabuleiro está inicialmente vazio

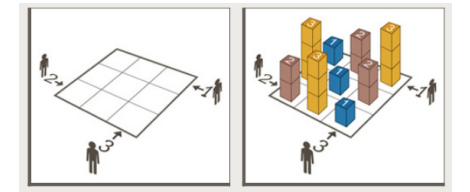

Tendo em conta as explicações dadas acima, exprima as restrições necessárias e resolva o problema para tabuleiros de dimensão  $3\times3$ , seguindo as seguintes sugestões:

- Modele o problema na lógica QF\_[UFLIA](http://smtlib.cs.uiowa.edu/logics-all.shtml#QF_UFLIA) (quantifier-free linear integer arithmetic with uninterpreted sort and function symbols).
- Defina uma função lógica que recebe três argumentos (uma fila de arranha-céus)  $a_1, a_2$ e  $a_3$  e devolve o número de prédios visíveis quando olhamos assim:  $\rightarrow a_1 a_2 a_3$

Lembre-se que pode usar expressões ite (if-then-else). Por exemplo, pode definir a função que calcula o máximo de dois inteiros, assim:

```
(define-fun maximo ((x Int) (y Int) Int)
    (\text{ite } (\geq x \ y) \ x \ y) )
```
• Depois de codificar as regras do puzzle, acrescente as restrições correspondentes à definição de um tabuleiro concreto (por exemplo, o da figura). Faça uso dos comandos (push) e (pop) para ir gerando soluções para vários tabuleiros.

# 8 Scheduling

Resolva o problema de *scheduling* apresentado nos slides com o auxílio de um SMT solver, usando a lógica que entender adquada.

Modele o problema relatado nos slides e faça uso dos comandos (push) e (pop) para ir colocando as seguintes questões:

- Podemos fazer todos os trabalhos com max  $= 10$ ?
- Ainda é possível fazer todos os trabalhos em menos de 10 unidades de tempo?
- Ainda é possível em 8 unidades de tempo?
- Ainda ´e poss´ıvel em menos de 8 unidades de tempo?